$GOV$ ERNMENT POLYTECHNIC, SAMBALPUR (RENGALI)

## <sub>N</sub>AME OF THE FACULTY: Mr. Ramesh Nayak ( PTGF), Civil Engineeering

## AN OF Th 1. LAND SURVEY- II FOR 6TH SEM, CIVIL ENGG, SUMMER 2022 w.e.f. 10.03.2022  $SON$  PLAN OF Th 1

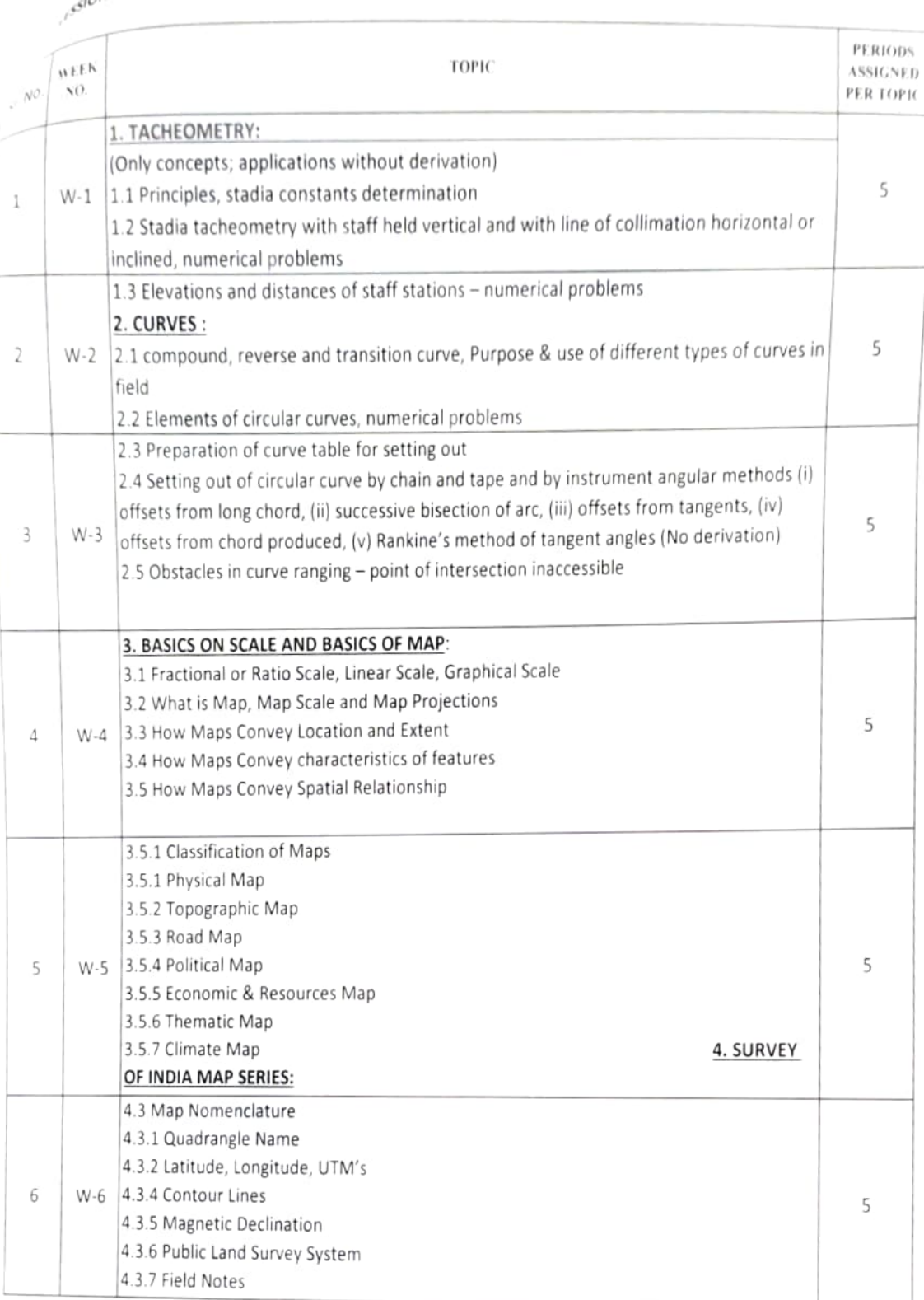

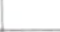

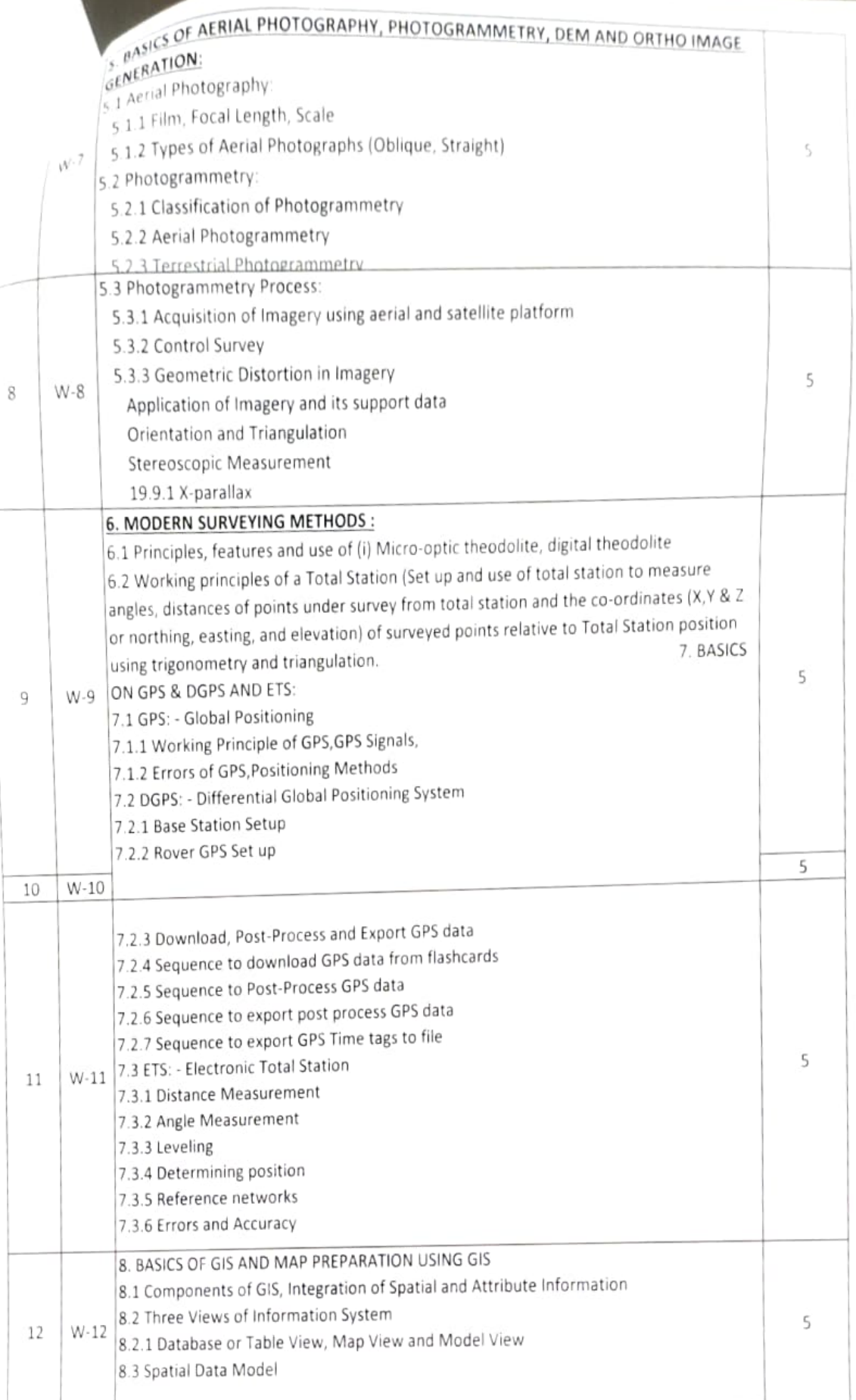

Additioute Data Management and Metadata Concept  $\int_{\beta}^{\beta}$  s prepare data and adding to Arc Map.  $\int_{\mathcal{B},\delta}^{\mathcal{B}}$  Organizing data as layers.  $\boldsymbol{r}$ 8.7 Editing the layers.  $W.13$ 8.8 Switching to Layout View. Ŝ 8.9 Change page orientation. 8.10 Removing Borders. 8.11 Adding and editing map information. 8.12 Finalize the map

Signature of Concerned Faculty

C/S Signature of Senior Lect./ HOD

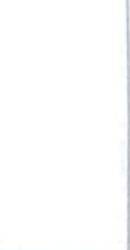